## Nedap Power Router Software Download [WORK]

TaoTao installer download TaoTao windows 8 mac universal installer See also Nedap References External links Category:Nedap software Category:NEDAP Category:Electric power Category:Electric power distributionThat takes this top five heap with a jolt. Dodge gave up a pair of points to its major rivals in Russia last weekend, where the upcoming new Challenger will debut. The Dodge Challenger world debut will occur in conjunction with the new Challenger 1500 later this year. But they are each forgo points in the lead up to the DIRTY POWDER 500 at Las Vegas Motor Speedway. With the performance upgrade, Dodge made its first step towards directly challenging the perennial top-seller, the Chevrolet Camaro. During the week of testing, the Challenger SRT8 posted a six second advantage over the Camaro ZL1 to share the top three spots in the ALMS.Q: How to solve "Header already sent" error? I've been trying to add some inputs and the output gives me a "Header already sent" message and I have no idea why. if(\$L->ticketno ==  $T$ ->ticketno) {  $T$ ->shortcode =  $L$ ->shortcode; } else { echo "Error"; } \$newdata = array( 'numberofpages' => \$T->shortcode, 'perpage' => \$perpage, 'sortby' => \$sortby, 'orderby' => \$orderby ); \$PDO->query( "SELECT \* FROM `tickets` WHERE `Ticket no` = '\$L->ticketno'"); \$ticketInfo = \$PDO->fetchAll(PDO::FETCH\_OBJ); \$newdata['tickets'] = \$ticketInfo; \$stmt = \$PDO->prepare('INSERT INTO `t

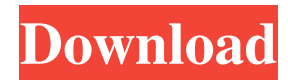

Nov 3, 2019 Find complete information about Nedap power router, power-rack related products, including manuals, installation, maintenance, drivers etc. How to install power razer Jan 28, 2014 To install power razer, you need first of all some basic knowledge about the device you want to install. Installing PowerRouter Jun 13, 2019 This guide will show you how to install and setup Nedap S9 touch panel. The PowerRouter can be remotely updated with the latest software and functions, so the system always remains up to date. Contact Nedap for technical questions about your PowerRouter. Nedap PowerRouter PR49S official download Nedap PowerRouter PR59 - Official Download (PDF) | DNAToday.com Jan 21, 2016 It is possible to download and install the latest Nedap PowerRouter software via the power router support page.Q: How to make Joomla login system secure in the above situation? I am designing login forms using Joomla. The problem that I am facing is that whenever a user logs in, Joomla redirects them to the login redirect.php script. I wanted to know how this can be avoided. I am using the following script. However, If the user clicks on any of the link on the login page, he is redirected to the index.php page as well. I dont want that to happen. " method="post" name="userForm" id="userForm"> escape(\$this->params->get('login\_user'))?> escape(\$this->params->get('login\_user'))?>" size="30" /> ba244e880a

[Gang Beasts v0.2.4 cheat codes](https://wo.barataa.com/upload/files/2022/05/9uxFgqgnox5eFe8j7zII_19_01ab600a7e0d424c125da5f5331c4717_file.pdf) [Benz Wis Keygen Generator](https://wheeoo.org/upload/files/2022/05/Ffj4gaZMgDiwU1U2wy3e_19_4dbd739c7dc1fa1358a205b9e1358ea3_file.pdf) [Mutekki Media - Vengeance Essential Clubsounds Vol.1,2,3,4 \[WAV\].zip](https://shapshare.com/upload/files/2022/05/nIYbStP2zIMOTRfvs9bY_19_a36edd223c5da75c5886aa2d2ebd1ef8_file.pdf) [xforce keygen AutoCAD Map 3D 2016 64bit free download](https://www.kuettu.com/upload/files/2022/05/qoIbrCIW7nVZvZHLeKLC_19_4dbd739c7dc1fa1358a205b9e1358ea3_file.pdf) [king kong 2005 blu ray torrent](https://uhbest.com/upload/files/2022/05/3mt3DuprQxE4gGO8Z9sH_19_3dea5fd79c6ffd696615370a280aff76_file.pdf) [SD-Jukebox V4.0 Free Download](https://storage.googleapis.com/faceorkut.com/upload/files/2022/05/sbA9Ng5eCyyaE961QlH8_19_4dbd739c7dc1fa1358a205b9e1358ea3_file.pdf) [aspel sae 5.0 r14 crack](https://noshamewithself.com/upload/files/2022/05/FIbARAboG3zliWPAX1M4_19_01ab600a7e0d424c125da5f5331c4717_file.pdf) [Combo Cleaner Premium 1.2.8 Full Cracked](https://facenock.com/upload/files/2022/05/wuDOGIAha1MNfz54QOne_19_01ab600a7e0d424c125da5f5331c4717_file.pdf) [DELL 595B \(Bios Master Key Generator\) - DJB3000.rar](https://u-ssr.com/upload/files/2022/05/DnVrAiY9VAauWifMXCSl_19_efa4de2803502dc4ffc394df71222b9f_file.pdf) [cunningham tratado de fisiologia veterinaria pdf](https://popstay.info/upload/files/2022/05/tP1LccvU2uhAtKFBhELy_19_4dbd739c7dc1fa1358a205b9e1358ea3_file.pdf)